# **Reorderer API**

## <span id="page-0-0"></span>Reorderer Overview

The Reorderer will handle almost any arbitrary stream of markup you pass to it, assuming a very simple contract is maintained:

- 1. The orderable elements are contained within some kind of container element.
- 2. A selector for the container is passed to the Reorderer upon instantiation.

Optional:

- 1. Provide a callback function. This will be called by the Reorderer each time the user reorders an element, and is generally used to communicate ordering changes back to the server.
- 2. Specify configuration options to customize the behaviour of the Reorderer, including the selection of orderable elements within the container. These are documented below.

# <span id="page-0-1"></span>**Creation**

To create a generic reorderer:

```
fluid.reorderer(container[, options]);
```
There are four pre-configurations of the Reorderer (List, Image, Grid, and Layout) provided as a convenience for particular contexts and use cases.

### **List Reorderer**

```
fluid.reorderList(container[, options]);
```
Allows reordering of elements in a vertical or horizontal list. More information is available at [List Reorderer API](https://wiki.fluidproject.org/display/Infusion13/List+Reorderer+API).

#### **Grid Reorderer**

```
fluid.reorderGrid(container[, options]);
```
Allows reordering of a grid of items. More information is available at [Grid](https://wiki.fluidproject.org/display/Infusion13/Grid+Reorderer+API)  [Reorderer API.](https://wiki.fluidproject.org/display/Infusion13/Grid+Reorderer+API)

#### **Layout Reorderer**

```
fluid.reorderLayout(container[, options]);
```
Allows reordering of portlets, content blocks, or other chunks of layout arranged in columns. More information is available at [Layout Reorderer API.](https://wiki.fluidproject.org/display/Infusion13/Layout+Reorderer+API)

#### **Image Reorderer**

```
fluid.reorderImages(container[, options]);
```
Allows reordering of images, image thumbnails. More information is available at [Image Reorderer API](https://wiki.fluidproject.org/display/Infusion13/Image+Reorderer+API).

### **Parameters**

#### **container**

The container parameter is a CSS-based [selector](http://docs.jquery.com/Selectors), single-element jQuery object, or DOM element specifying the root node of the Reorderer.

#### **options**

The options parameter is an optional collection of name-value pairs that configure the Reorderer, as described below in the [fluid:Options](#page-2-0) section.

#### **Status**

This component is in [Production status](https://wiki.fluidproject.org/display/Infusion13/Component+Status)

### **On This Page**

- [Reorderer Overview](#page-0-0)
- [Creation](#page-0-1)
- [Supported Events](#page-1-0)
- [Options](#page-2-1) • [CSS Classes](#page-6-0)
- 

#### **See Also**

- [List Reorderer API](https://wiki.fluidproject.org/display/Infusion13/List+Reorderer+API)
- [Grid Reorderer API](https://wiki.fluidproject.org/display/Infusion13/Grid+Reorderer+API)
- [Layout Reorderer API](https://wiki.fluidproject.org/display/Infusion13/Layout+Reorderer+API)
- [Image Reorderer API](https://wiki.fluidproject.org/display/Infusion13/Image+Reorderer+API)
- [Talking to the Server Using The afterMove Event](https://wiki.fluidproject.org/display/Infusion13/Talking+to+the+Server+Using+The+afterMove+Event)
- [Integrating the Reorderer](https://wiki.fluidproject.org/display/docsArchive/Integrating+the+Reorderer)
- [Fluid Component API](https://wiki.fluidproject.org/display/Infusion13/Fluid+Component+API)

#### **Still need help?**

Join the [infusion-users mailing list](http://fluidproject.org/mailman/listinfo/infusion-users) and ask your questions there.

# <span id="page-1-1"></span><span id="page-1-0"></span>Supported Events

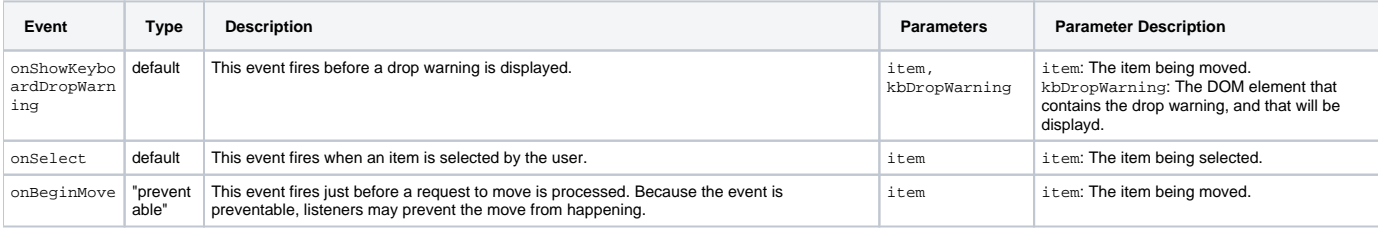

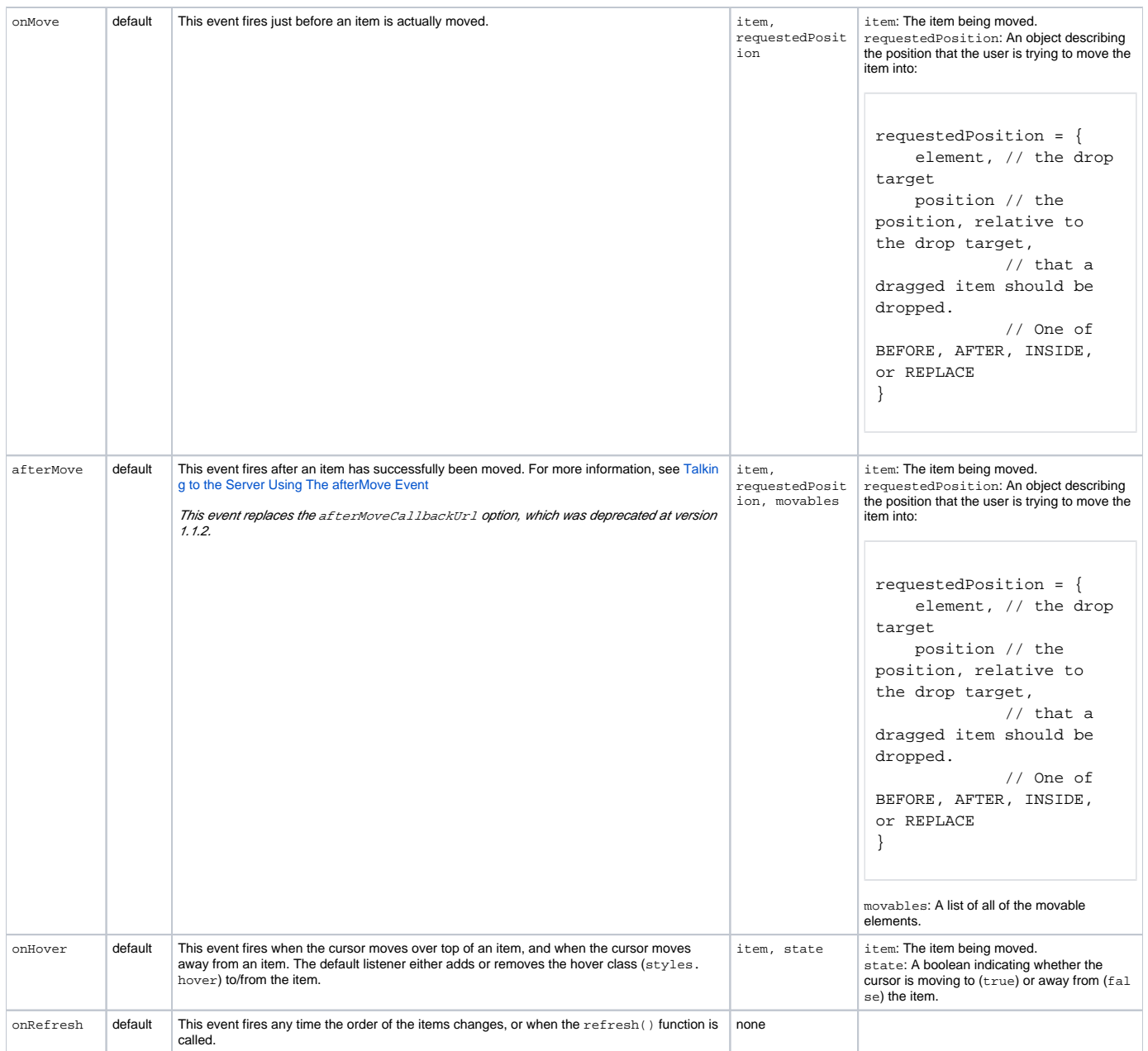

# <span id="page-2-1"></span><span id="page-2-0"></span>Options

## **Selectors**

The selectors option is an object containing CSS-based selectors for various parts of the Reorderer. Supported selectors are:

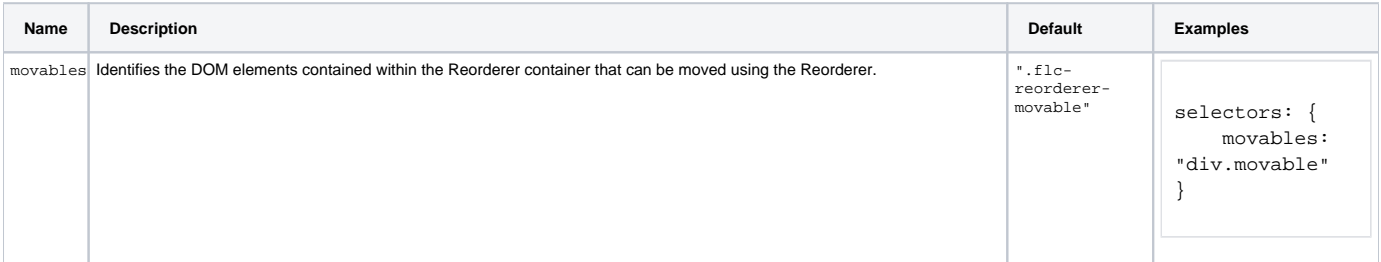

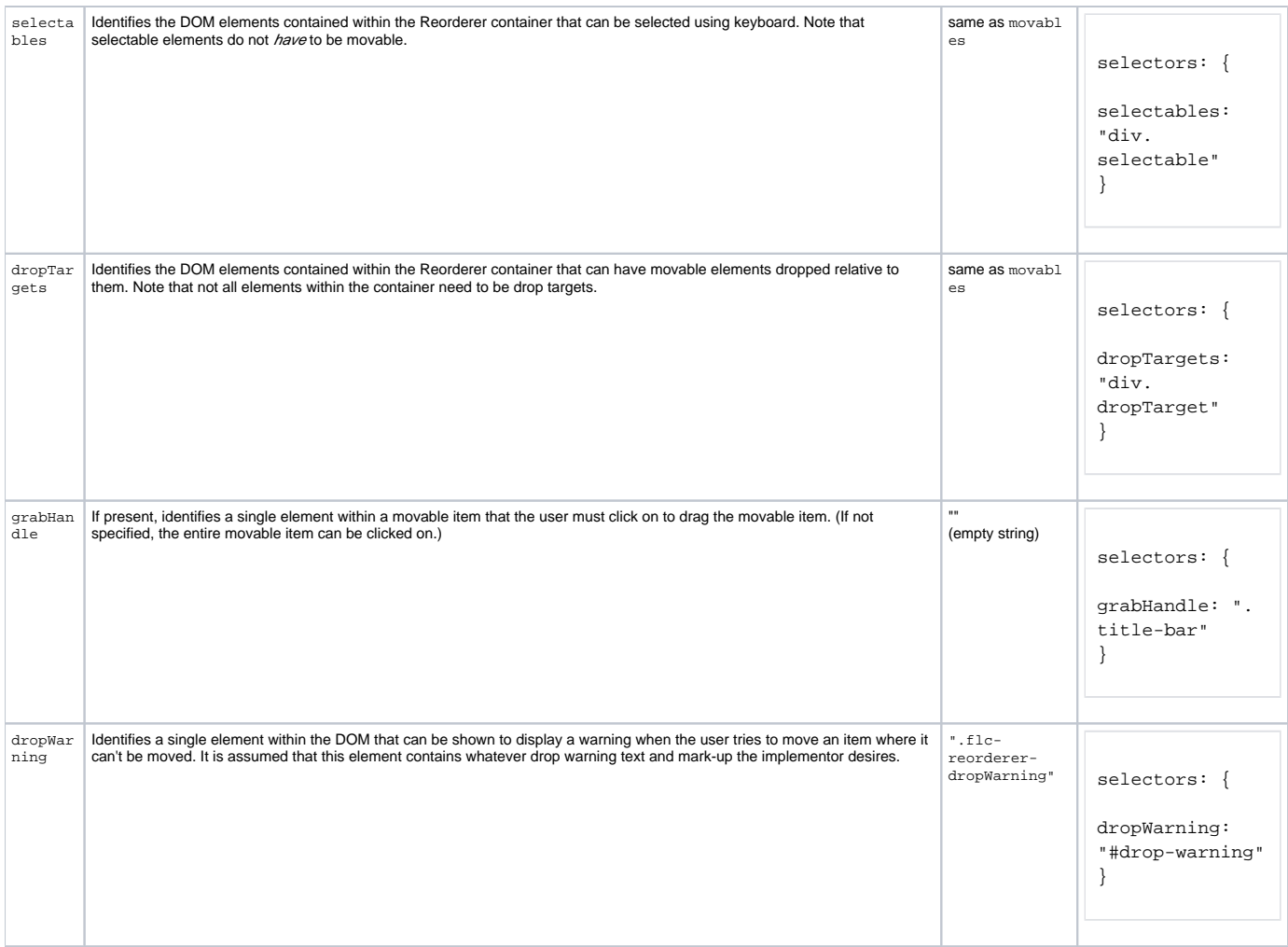

### **General options**

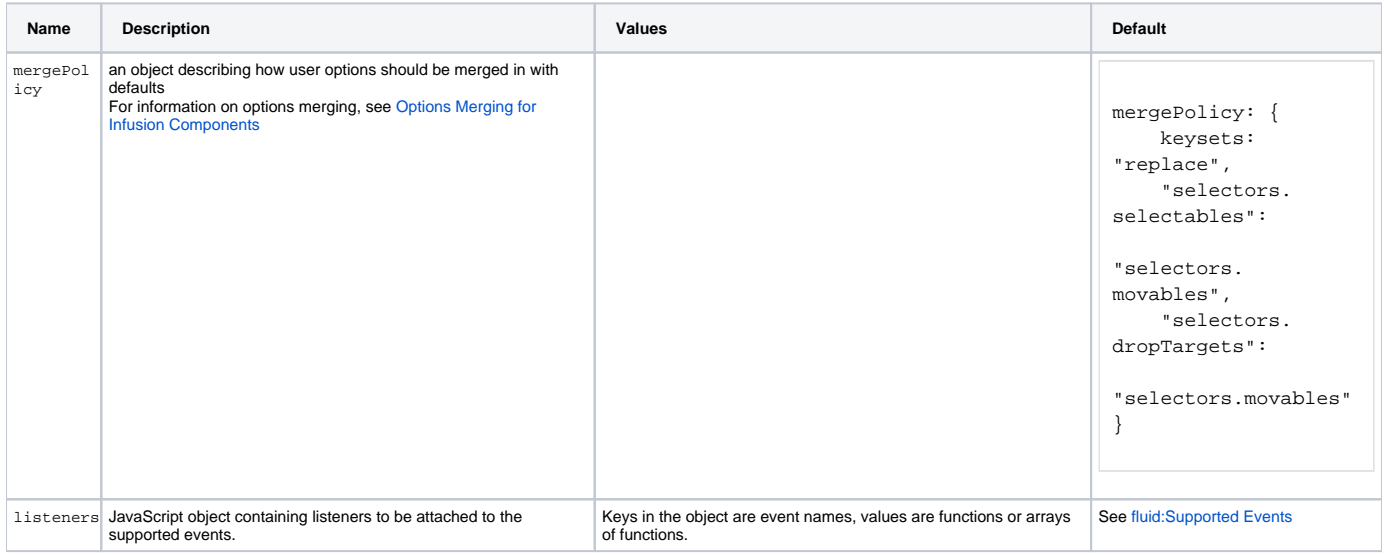

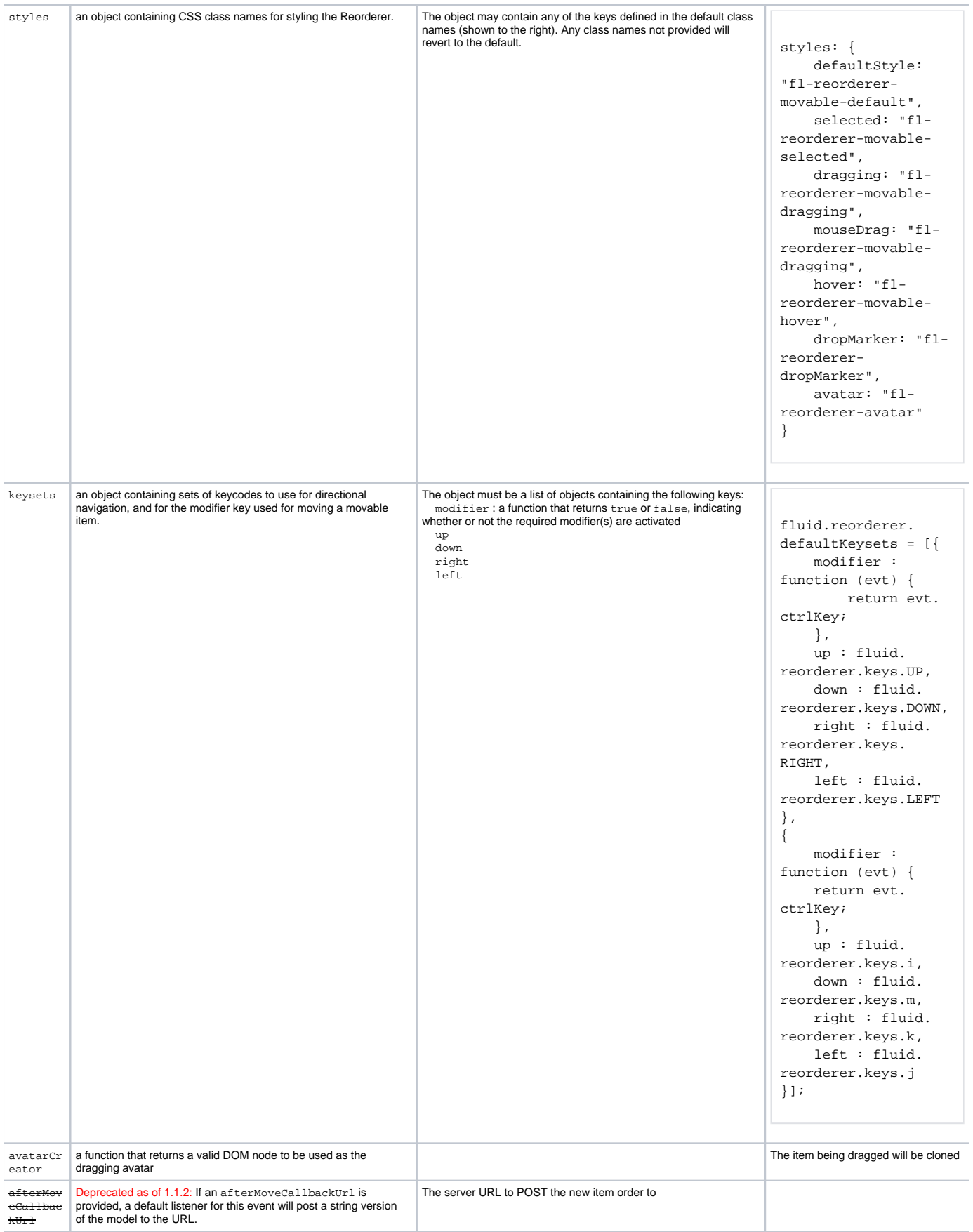

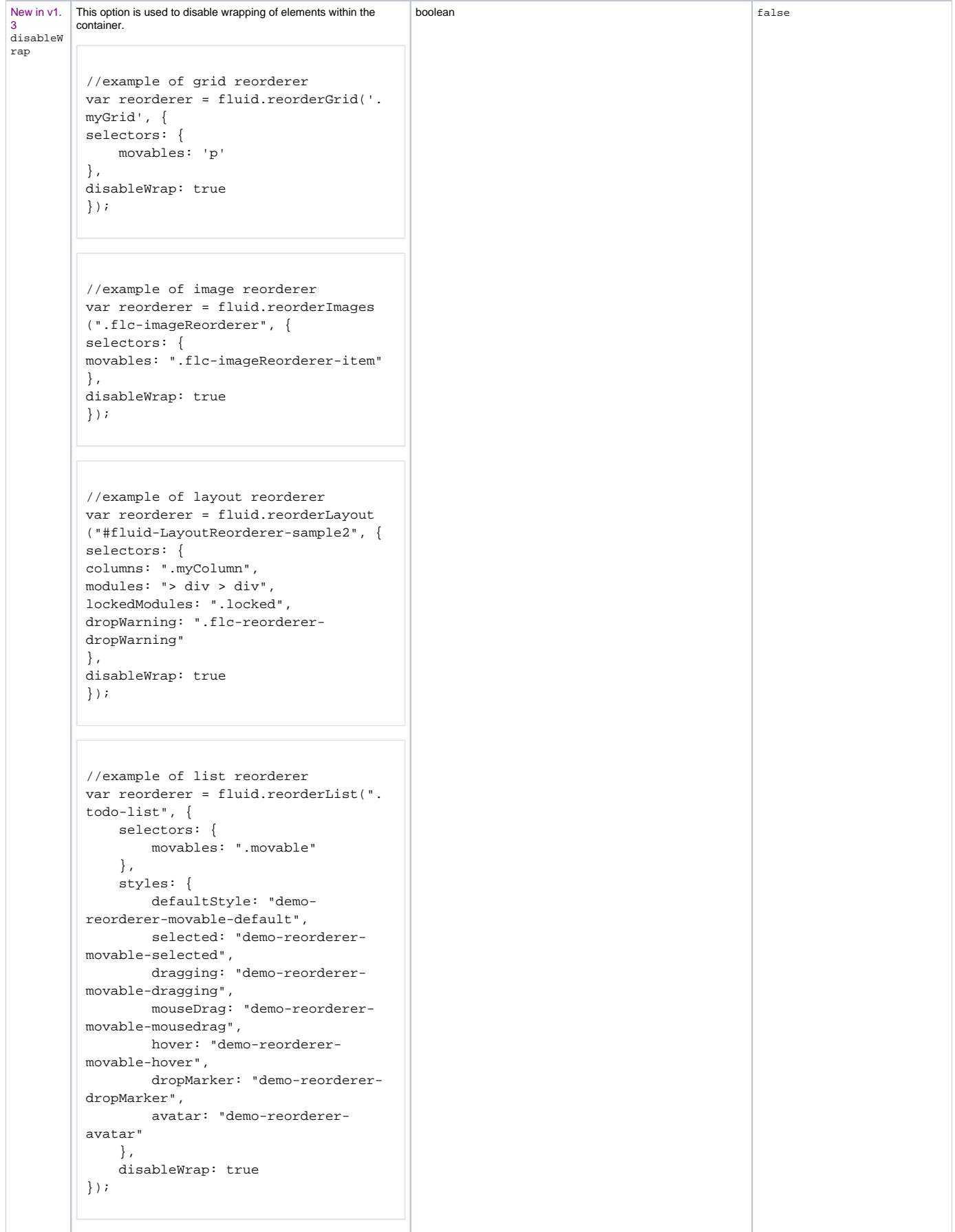

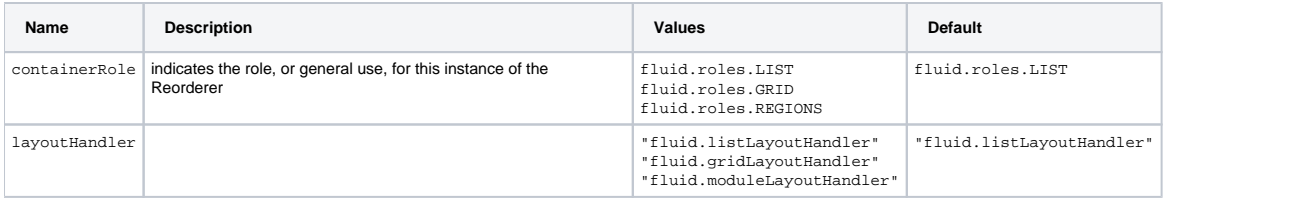

# <span id="page-6-0"></span>CSS Classes

The Reorderer applies CSS classes to orderable items, and updates them as they are moved. These classes can be used to apply visual cues to the various states of the orderable items. The class names are configurable. The default class names are:

fl-reorderer-movable-default - This class is applied to elements in their default state.

 fl-reorderer-movable-selected - This class is applied to the element that has been selected. The selected item can then be moved using keystrokes.

fl-reorderer-movable-hover - This class is applied to orderable elements when the mouse hovers over them.

 fl-reorderer-movable-dragging - This class is applied to the orderable element that is currently being moved using the keyboard, and to the orderable element that is currently being moved using the mouse.

 fl-reorderer-movable-avatar - This class is applied to the avatar, which defaults to the image of the orderable element as it is being dragged about by the mouse.

fl-reorderer-movable-dropMarker - This class is applied to the drop target indicator when the mouse is used to drag an item.

```
<script type="text/javascript" src="lib/jquery/core/js/jquery.js"></script>
<script type="text/javascript" src="lib/jquery/ui/js/jquery.ui.core.js"></script>
<script type="text/javascript" src="lib/jquery/ui/js/jquery.ui.widget.js"></script>
<script type="text/javascript" src="lib/jquery/ui/js/jquery.ui.mouse.js"></script>
<script type="text/javascript" src="lib/jquery/ui/js/jquery.ui.draggable.js"></script>
<script type="text/javascript" src="framework/core/js/FluidDocument.js"></script> <!-- New in v1.3 -->
<script type="text/javascript" src="framework/core/js/jquery/jquery.keyboard-a11y.js"></script>
<script type="text/javascript" src="framework/core/js//Fluid.js"></script>
<script type="text/javascript" src="framework/core/js/FluidView.js"></script> <!-- New in v1.3 -->
<script type="text/javascript" src="framework/core/js/FluidDOMUtilities.js"></script>
<script type="text/javascript" src="framework/core/js/DataBinding.js"></script> <!-- New in v1.3 -->
<script type="text/javascript" src="framework/core/js/FluidIoC.js"></script> <!-- New in v1.3 -->
<script type="text/javascript" src="framework/core/js/ReordererDOMUtilities.js"></script>
<script type="text/javascript" src="components/reorderer/js/GeometricManager.js"></script>
<script type="text/javascript" src="components/reorderer/js/Reorderer.js"></script>
```